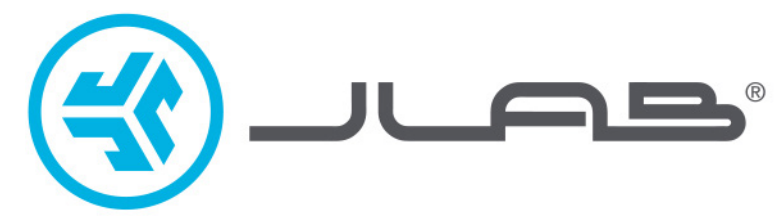

## **אנו שמחים שבחרתם במוצר של JLab! אנו מתגאים במוצרינו ועומדים מאחוריהם.**

# **Mouse Go**

### **לפרטים נוספים פנו לאתר com.jlab**

#### **צרו קשר**

תוכלו ליצור איתנו קשר בדוא״ל **il.co.bconnect@info** או היכנסו לאתר **contact/com.jlab**.

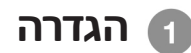

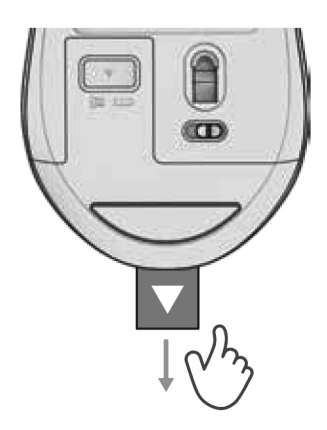

**מצומד:** 

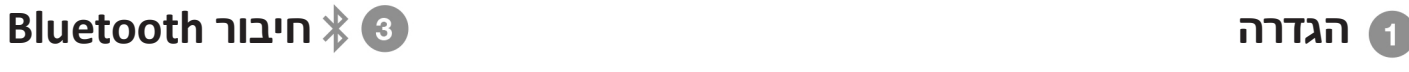

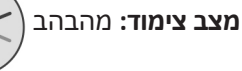

אור יציב ואז נכבה

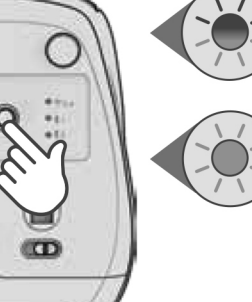

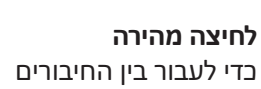

**לחיצה והחזקה** כדי לצמד )חפשו התקן Mouse GO בהגדרות המכשיר כדי לחבר)

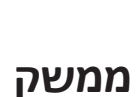

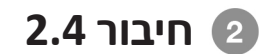

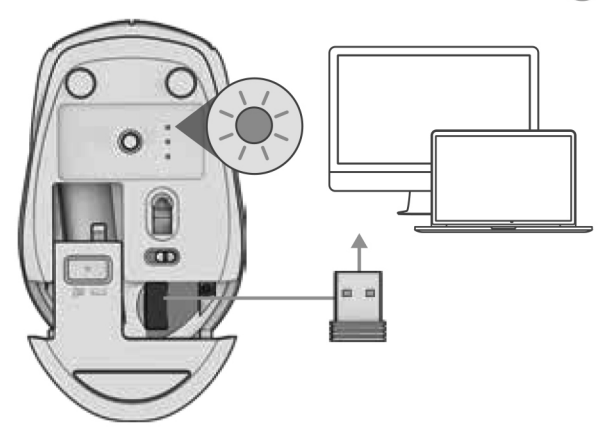

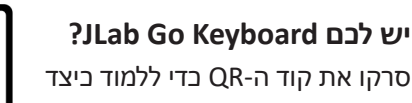

להתאים לשני המכשירים רק דונגל אחד.

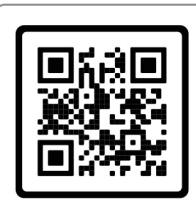

**גלילה + לחצן אמצעי**

**לחצן DPI:** Toggle mouse בחירה ברגישות העכבר: /800נמוכה /1200בינונית /1600גבוהה

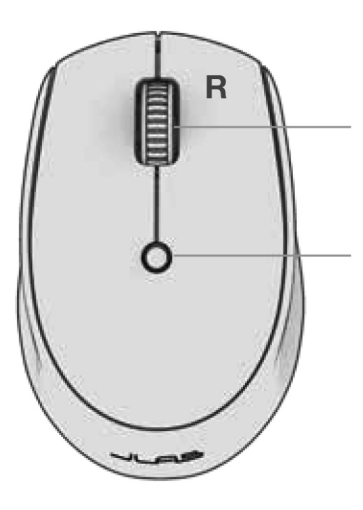

# תעודת אחריות למוצרי ביקונקט טכנולוגיות בע"מ

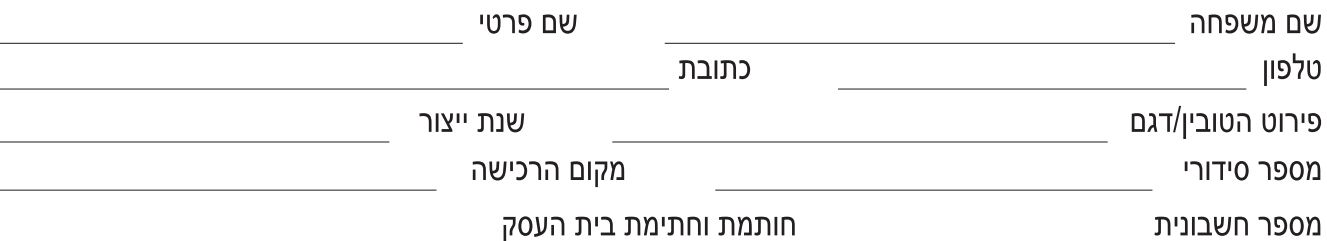

תעודה זו ניתנת כאחריות לתקינותו של המוצר. אחריותנו לפי תעודה זו היא לתקן בתוך 10 (עשרה) ימי עבודה מיום הגעת המוצר למעבדת החברה, כל קלקול שהתגלה במוצר במהלך תקופת האחריות, או להחליף את המוצר או כל חלק ממנו במידה ויידרש, ללא תמורה. במידה ותידרש החלפת חלקים לצורך התיקון, ייעשה שימוש בחלקים חדשים ומקוריים. תקופת האחריות היא למשך 12 חודשים מיום הרכישה, ותקפה אך ורק בצירוף חשבונית הקנייה ממשווק שהוסמך על ידנו כמשווק מורשה.

בהיעדר נקודת שירות במרחק של עד 15 ק"מ מהחנות בה בוצעה הרכישה, רשאי הצרכן להביא את המוצר לתיקון בחנות בה נרכש המוצר והתיקון במקרה כאמור יבוצע תוך שבועיים ממועד מסירת המוצר. לאחר ביצוע התיקון ו/או ההחלפה במוצר, יימסר לצרכן אישור בכתב שתפורט בו מהות התיקון ו/או מהות ההחלפה. אנו נהיה רשאים לדרוש תמורה בעד התיקון, במידה והקלקול במוצר נגרם כתוצאה מאחת מהסיבות שלהלן: שימוש בטובין בניגוד להוראות השימוש (לדוגמא: חיבור האוזניות למקור מתח ו/או הספק אשר אינו מיועד לאוזניות);

זדון או רשלנות של הצרכן (לדוגמא: נזק שנגרם כתוצאה מנזילת סוללות בתוך המכשיר, זיהומו בחול, אבק, מים או שמן וכדומה, שבר שנגרם לאוזניות או למוצר); במקרה של תיקון שנעשה בטובין בידי מי שלא הורשה לכך מטעמנו. כוח עליון שהתרחש במועד מאוחר ממועד מסירת הטובין לצרכן.

#### 514849371 פרטי היבואן: ביקונקט טכנולוגיות בע"מ, ח.פ

ת.ד. 50 קריית עקרון מרכז ביל"ו IN צומת עקרון (ביל"ו סנטר) טלפון 08-9418222 פקס: 08-9418223 mfo@bconnect.co.il ניתן להירשם לאחריות גם באתר www.bconnect.co.il שירות לקוחות ותמיכה טכנית 08-9403300; נקודת שירות ומעבדה מרכזית 08-9418222

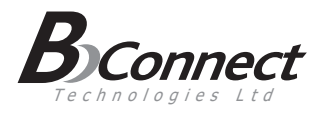

neato<sup>\*</sup> :\* belkin. Jabra GN DHILIDS **BANG & OLUFSEN Osteelseries BLAUPUNKT** 

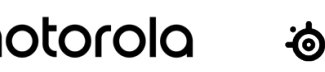

**ViZ** 

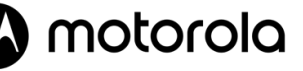

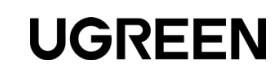

defunc HOME

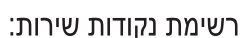

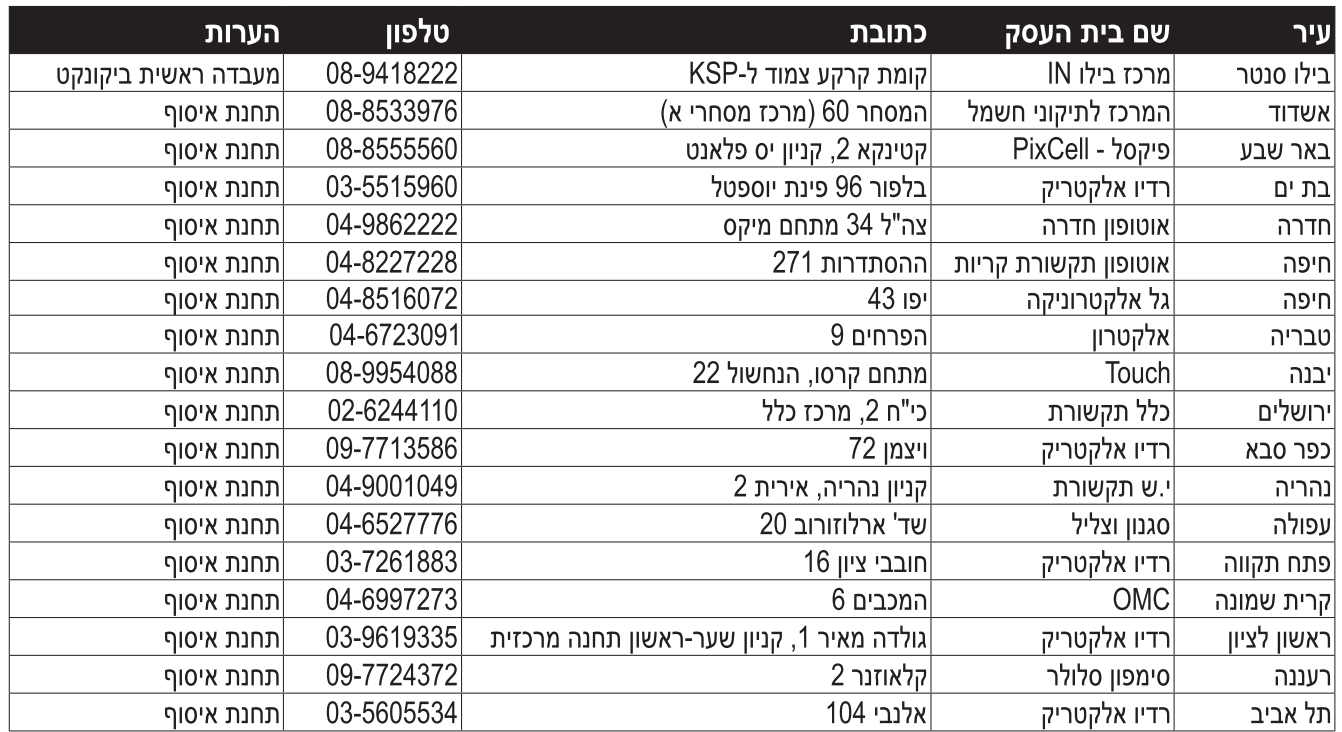

\* רשימת נקודות שירות מעודכנת ניתן למצוא באתר www.bconnect.co.il